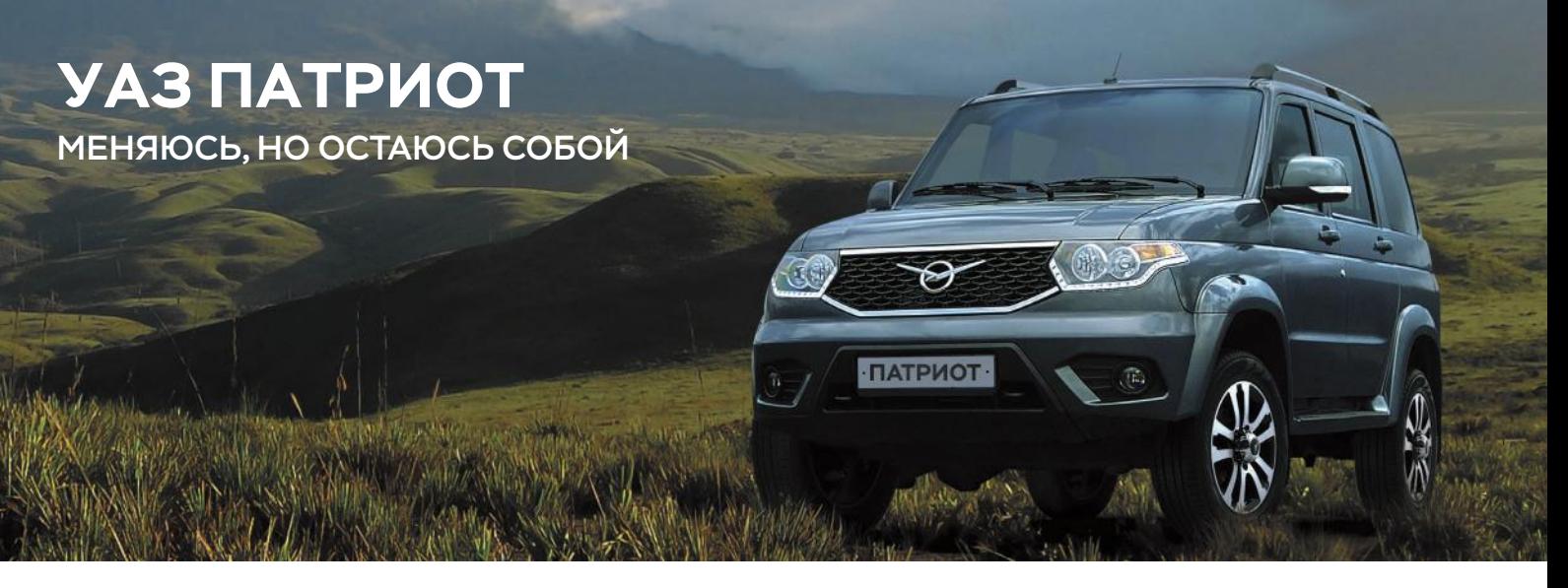

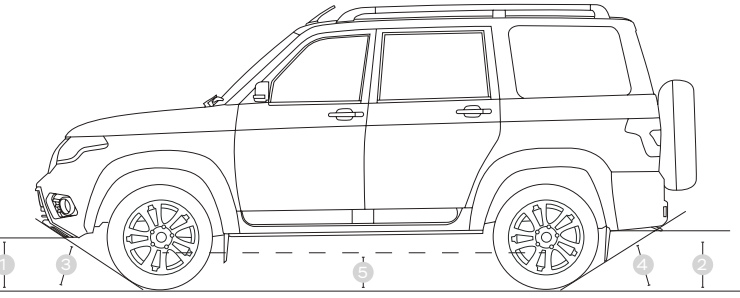

Высота до бамперов (при полной массе)

360 мм 1

**2 375 мм** 

Угол въезда и угол съезда

 $35^\circ$ 

 $4, 30^\circ$ 

Дорожный просвет ( до картера моста )

**5** 210 мм

## ОСНОВНЫЕ ТЕХНИЧЕСКИЕ ПАРАМЕТРЫ

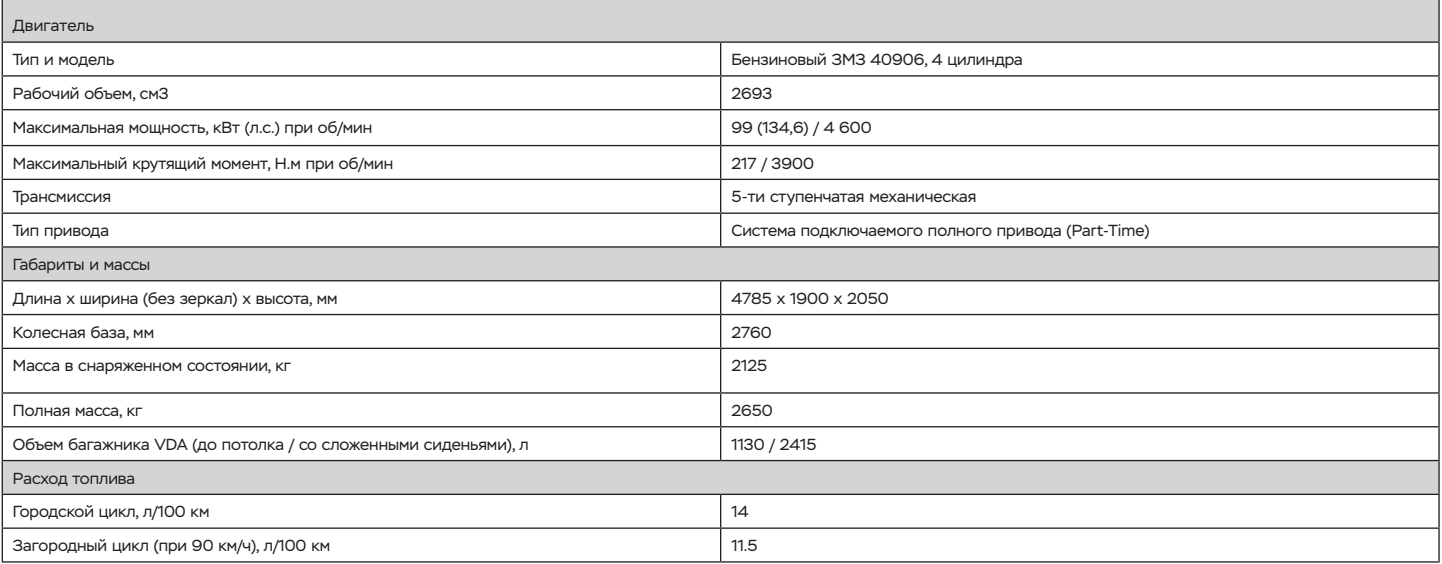

# СТАНДАРТНОЕ ОБОРУДОВАНИЕ

- Фары головного света ходовыми огнями
- Передний бампер, задний бампер, молдинги и пороги в цвет кузова
- Решетка радиатора с хромированными элементами
- Наружные зеркала с встроенными повторителями поворота
- Подкрылки (передние и задние) • Брызговики (передние и задние)

- Розетка 12В на панели приборов
- Подрулевые переключатели
- с расширенным функционалом • Блок управления светом с улучшенным алгоритмом включения
- .<br>Петли для крепления груза в багажнике
- Новый дизайн панели приборов с расширенным функционалом и хромированными элементами
- Единый топливный бак
- Обивка сидений темная ткань

### ЭКСТЕРЬЕР КОМФОРТ ИНТЕРЬЕР БЕЗОПАСНОСТЬ БЕЗОПАСНОСТЬ КОМФОРТ

- Подушка безопасности водителя • Передние ремни безопасности
- инерционные
- Система напоминания о непристёгнутом ремне
- безопасности водителя • Антиблокировочная система (ABS)
- Электронная система распределения тормозных усилий (EBD)
- Энергопоглощающая складывающаяся рулевая колонка новой конструкции • Три 3-точечных задних
- ремня безопасности
- Крепление для детских кресел ISOFIX • Дополнительный сигнал
- торможения со светодиодами Стабилизатор поперечной
- устойчивости задней подвески
- Иммобилайзер

- Электроблокировка замков всех дверей • • Регулировка передних сидений
- продольная и по углу наклона
- Электрорегулировка наружных зеркал • Подогрев наружных зеркал<br>и заднего стекла
- Регулировка руля по углу наклона и вылету
- Регулировка руля по углу наклона и вылету
- Гидроусилитель руля
- Крепление для детских кресел ISOFIX
- Электростеклоподъемники
- передних и задних дверей
- Внутрисалонное зеркало с режимами день/ночь
- Аудиоподготовка
- 

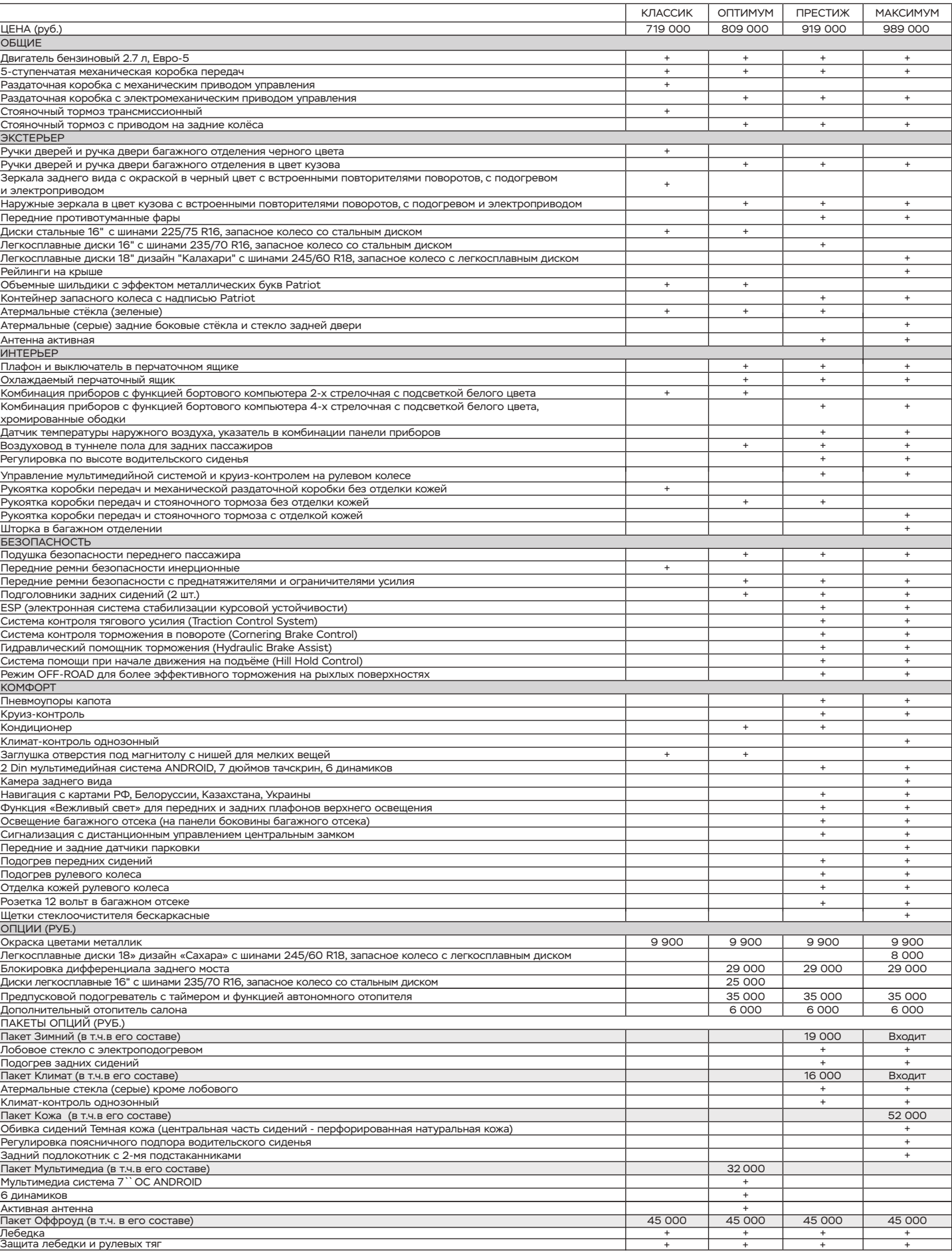

## **WWW.UAZ.RU; WWW.PARTS.UAZ.RU**

Телефон горячей линии: **8 800 100 00 42** Данное предложение носит информационный характер и не является публичной офертой (ст. 437 ГК РФ). Цены приведены по состоянию на 01.04.2018